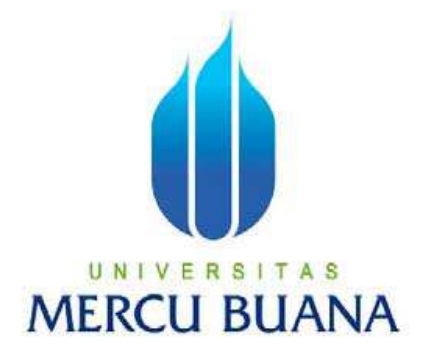

# **ANALISA PENERAPAN DATA MINING DALAM EMAIL FILTERING MENGGUNAKAN METODE NAÏVE BAYESIAN**

**TUGAS AKHIR** 

YUNI RAMADHINI 41506110034

**PROGRAM STUDI TEKNIK INFORMATIKA FAKULTAS ILMU KOMPUTER UNIVERSITAS MERCU BUANA JAKARTA 2010** 

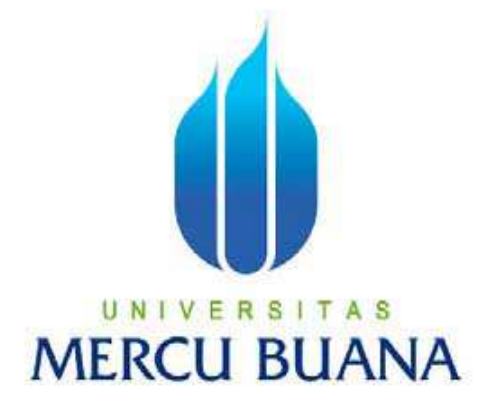

## **ANALISA PENERAPAN DATA MINING DALAM EMAIL FILTERING MENGGUNAKAN METODE NAÏVE BAYESIAN**

*Laporan Tugas Akhir* 

Diajukan Untuk Melengkapi Salah Satu Syarat Memperolah Gelar Sarjana Komputer

YUNI RAMADHINI

41506110034

**PROGRAM STUDI TEKNIK INFORMATIKA FAKULTAS ILMU KOMPUTER UNIVERSITAS MERCU BUANA JAKARTA 2010** 

#### **LEMBAR PERNYATAAN**

Yang bertanda tangan dibawah ini :

NIM : 41506110034 Nama : Yuni Ramadhini Judul Skripsi : ANALISA PENERAPAN DATA MINING DALAM EMAIL FILTERING MENGGUNAKAN METODE NAÏVE BAYESIAN

Menyatakan bahwa skripsi tersebut diatas adalah hasil karya saya sendiri dan bukan plagiat. Apabila ternyata ditemukan di dalam laporan skripsi saya terdapat unsur plagiat, maka saya siap untuk mendapatkan sanksi akademik yang terkait dengan hal tersebut.

Jakarta, Februari 2010

Yuni Ramadhini

#### **LEMBAR PERSETUJUAN**

Nim : 41506110034 Nama : YUNI RAMADHINI Judul Skripsi : ANALISA PENERAPAN DATA MINING DALAM EMAIL FILTERING DENGAN MENGGUNAKAN METODE NAIVE BAYESIAN

# SKRIPSI INI TELAH DIPERIKSA DAN DISETUJUI JAKARTA, FEBRUARI 2010

E. Didik Madyatmadja, ST., M.Kom Pembimbing

Abdusy Syarif, ST., MT. Devi Fitrianah, S.Kom, MTi. Ketua Program Studi Koordinator Tugas Akhir Teknik Informatika Teknik Informatika

#### **KATA PENGANTAR**

Bismillaahirrahmaanirrahiim,

Alhamdulillah puji dan syukur penulis ucapkan kepada Allah SWT atas segala nikmat dan karunia-Nya yang telah diberikan, sehingga penulis bisa menyelesaikan tugas akhir ini. Penulis menyadari bahwa dalam penelitian dan penulisan tugas ini tidak terlepas dari bantuan, dukungan, dorongan, kerjasama maupun bimbingan dari berbagai pihak. Untuk itu, penulis mengucapkan terima kasih yang sebesar – besarnya kepada :

- 1. Bapak Abdusy Syarif, ST., MT selaku Ketua Program Studi Teknik Informatika Universitas Mercubuana.
- 2. Ibu Devi Fitrianah, S.Kom, MTi dan bapak Anis Cherid, S.Kom., M.Ti selaku Koordinator Tugas Akhir Teknik Informatika Universitas Mercubuana.
- 3. Bapak E. Didik Madyatmadja, ST., M.Kom selaku dosen pembimbing tugas akhir atas bimbingan dan kesabaran yang telah diberikan kepada penulis dari awal sampai selesainya tugas akhir ini.
- 4. Segenap staf pengajar di fakultas Ilmu Komputer Universitas Mercubuana yang telah mengajar, membimbing dan memberikan pemahaman-pemahaman penulis tentang ilmu komputer dan informatika.
- 5. Tommi Mauliddin dan Almer Rafif Azaria, suami dan anak tercinta yang terus menemani dan memberikan semangat tiada henti kepada penulis.
- 6. Keluarga Purwoto yang telah memberikan semangat dan doa kepada penulis dalam mengerjakan tugas akhir.
- 7. Burhanuddin, Agung, Dany, Sri Utami, Diah dan teman teman yang selalu membantu diskusi dan memberi dukungan.
- 8. Semua pihak dan teman-teman yang telah membantu penulis dalam memberikan doa dan semangat sehingga selesainya pengerjaan tugas akhir ini.

Penulis berharap laporan tugas akhir ini dapat bermanfaat bagi yang membutuhkannya.

Jakarta, Februari 2010

Penulis Penulis

## **DAFTAR ISI**

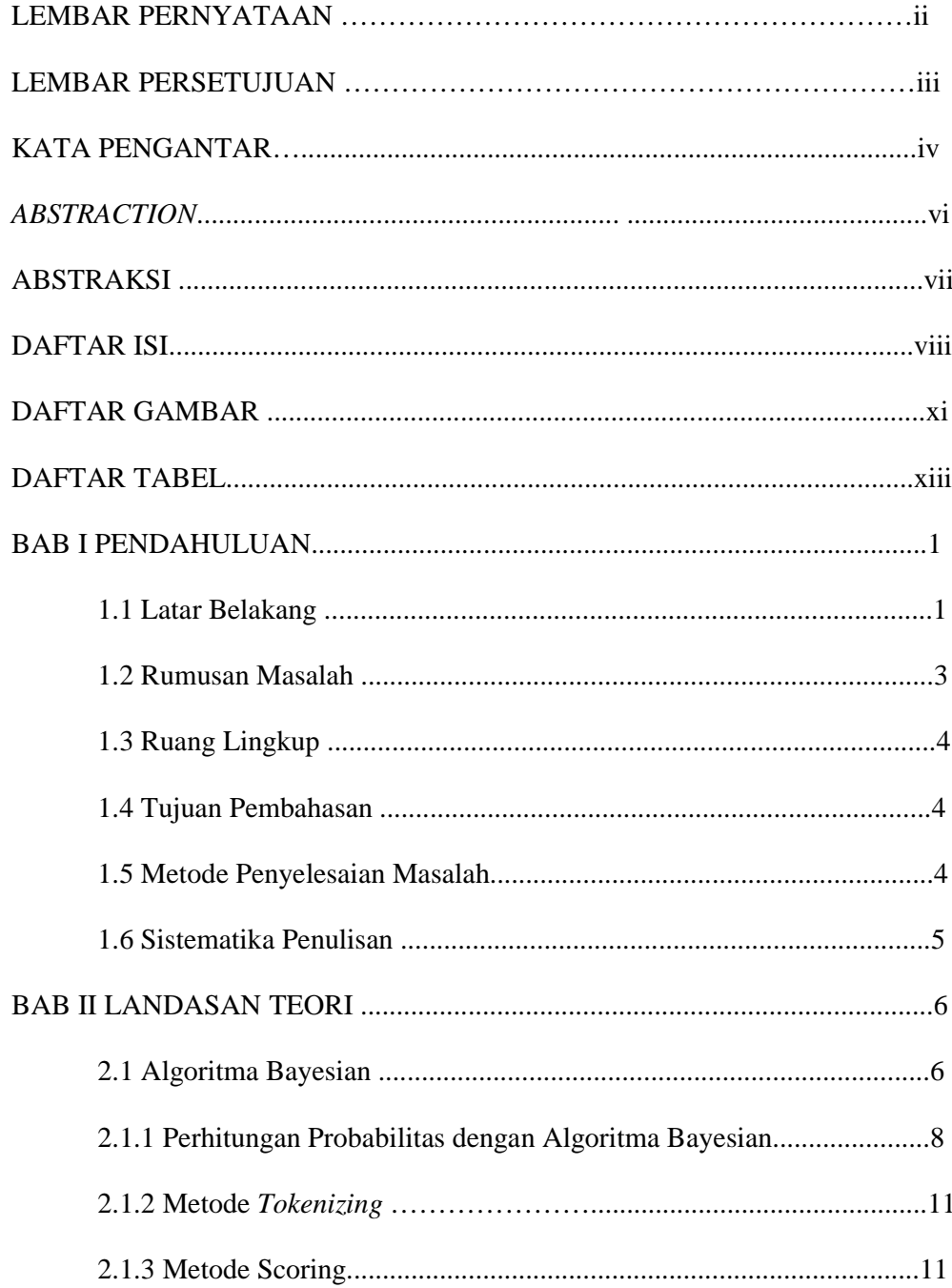

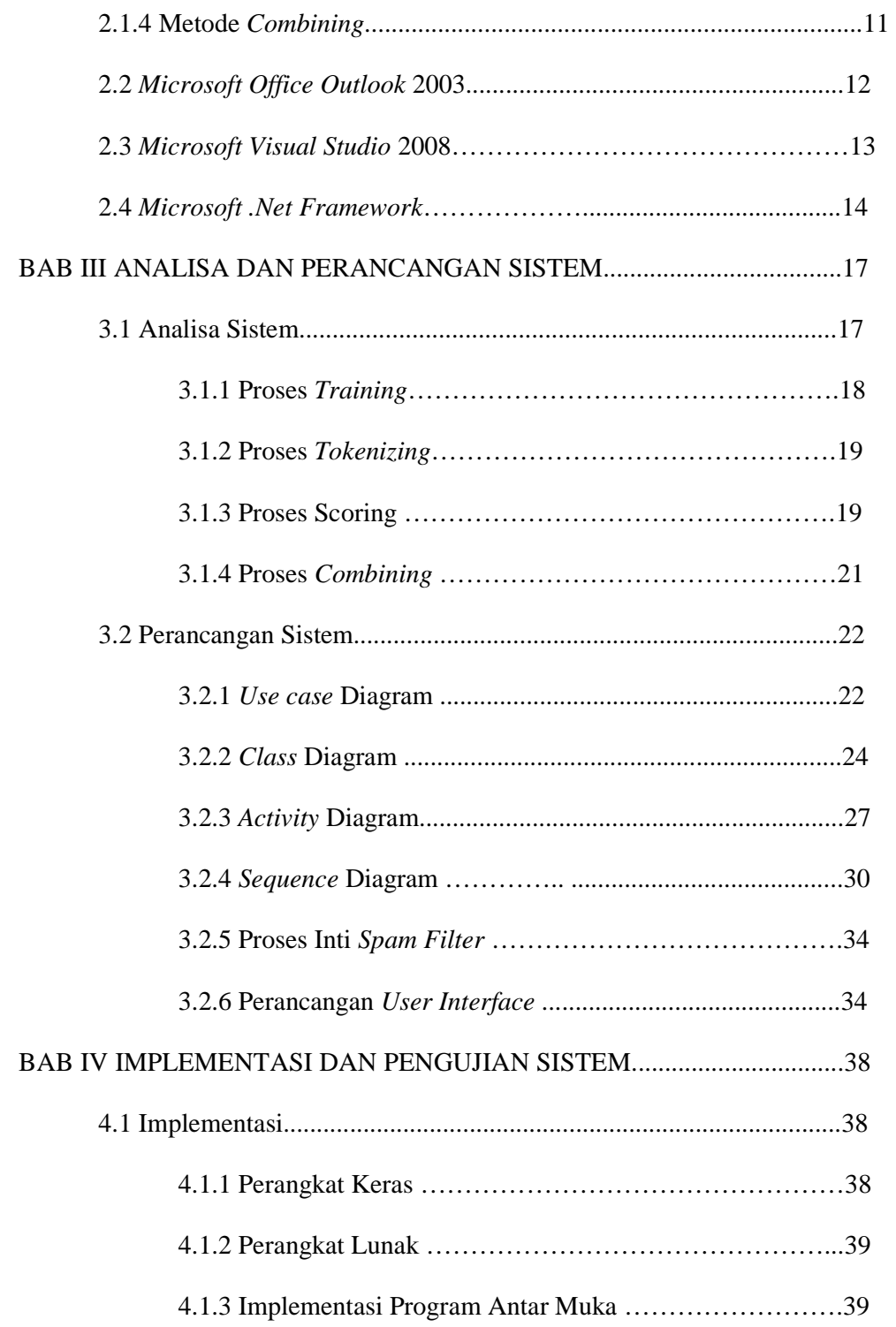

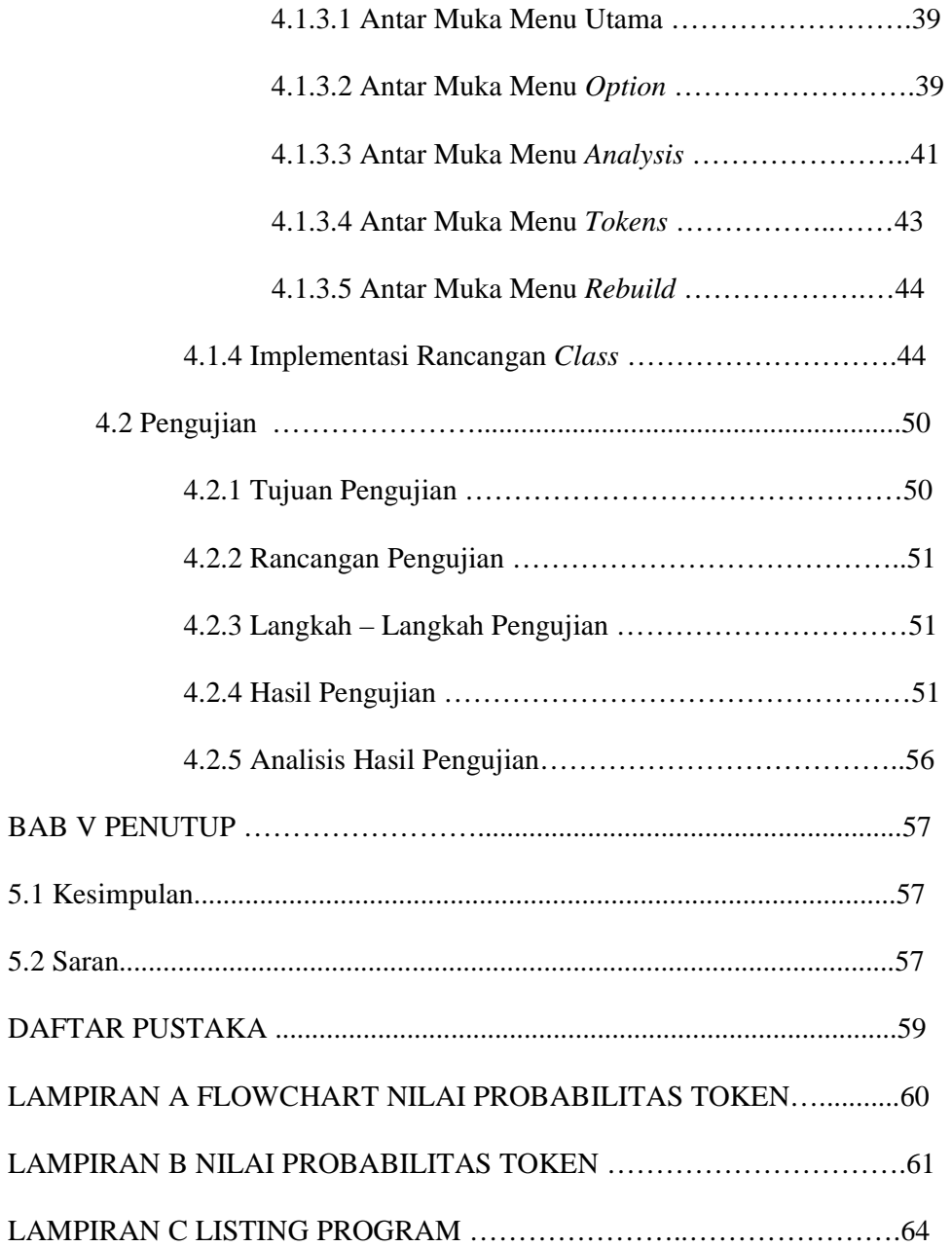

x

## **DAFTAR GAMBAR**

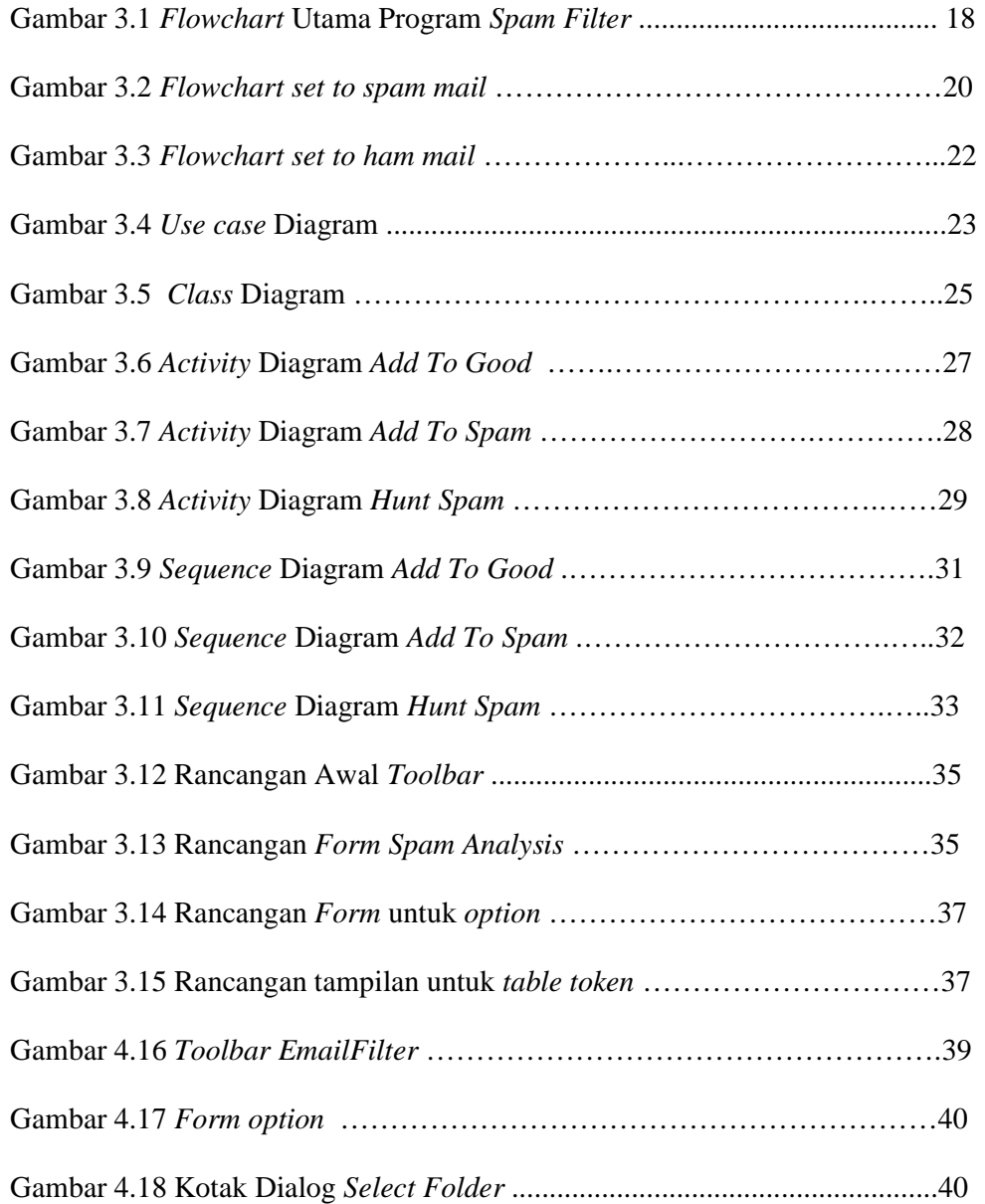

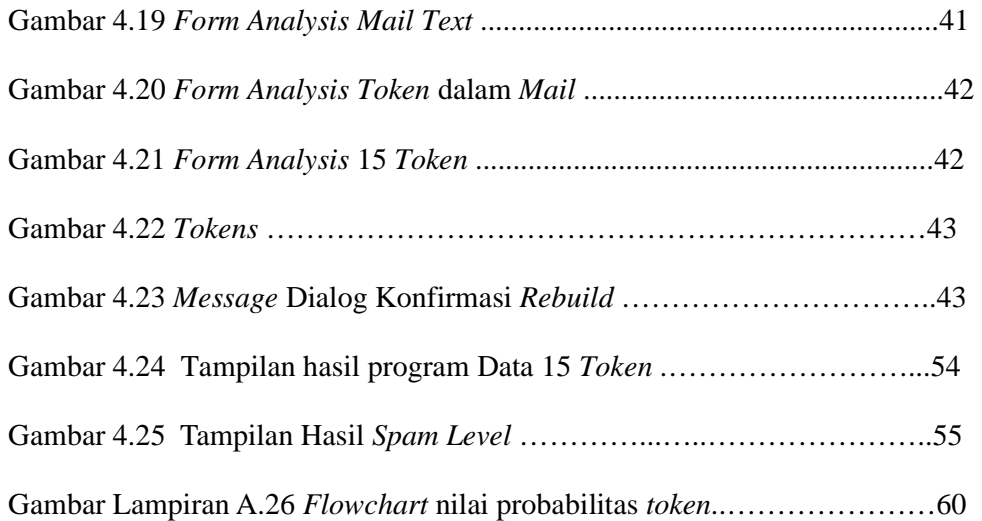

## **DAFTAR TABEL**

14

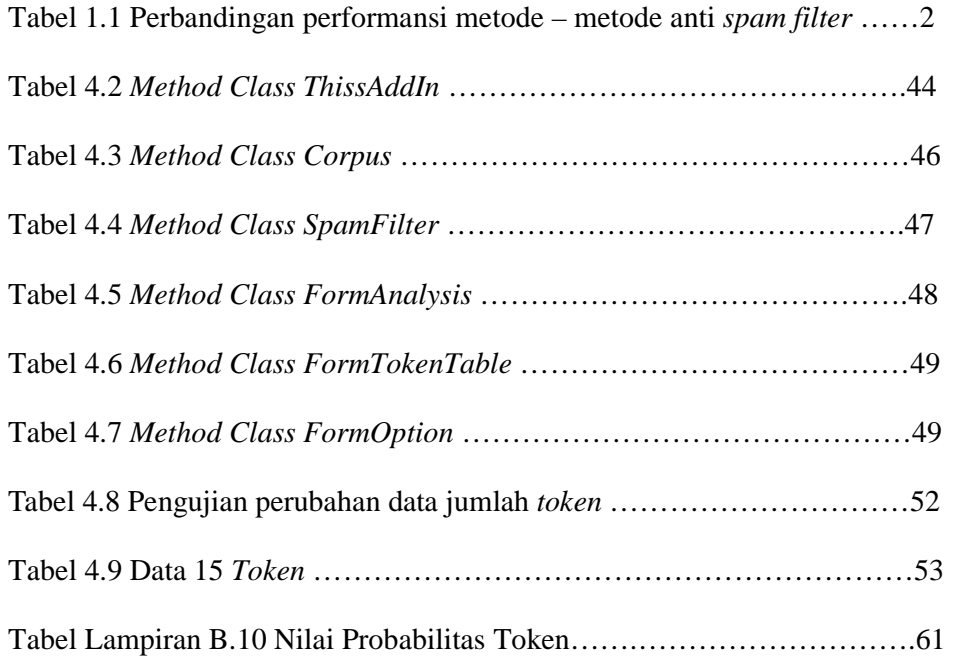